varcia 2022-2

Assurance-rapport van de onafhankelijke accountant inzake de aanvraag tot vaststelling van de derde, vierde, vijfde of zesde aanvraagperiode (NOW 3.1, 3.2, 3.3 of 4) van de NOW 3- of NOW 4subsidie (redelijke mate van zekerheid)

Aan: opdrachtgever

## Ons goedkeurend oordeel

1. Selecteer hier voor welke tranche de aanvraag gedaan wordt.

3-regeling of NOW 4-regeling) de volgende geselecteerde onderzoeksobjecten (hierna gezamenlijk: 'de assurance-objecten') in de aanvraag tot vaststelling d.d. **Example** (naam entiteit) te (statutaire vestigingsplaats) met loonheffingennummer onderzocht: de ongave van de netto-omzet over de referentieneriode en de netto-omzet over de neriode van *(begindatum* tijduak) tot en met (einddatum tiidvak) van  $(n<sub>norm</sub>)$ entiteit of, indien van toepassing, NOW-concern); □ de opgave van de netto-omzet over de referentieperiode en de netto-omzet over de periode van (begindatum tijdvak) tot en met (einddatum tiidvak) van  $(na$ am

entiteit of, indien van toepassing, NOW-concern) als onderdeel van ons gecombineerde onderzoek naar de netto-omzet over de aaneengesloten perioden van de □ derde tranche (NOW3.1), □ vierde tranche (NOW3.2), □ vijfde tranche (NOW3.3), □ zesde tranche (NOW4); de volgende beweringen over de loonsom (hierna: de specifieke aspecten van de loonsom') over de period

van (begindatum tijdvak) tot en met (einddatum tijdvak) van (noom entiteit)

Wij hebben in het kader van de □ derde tranche (NOW3.1) □ vierde tranche (NOW3.2) □ vijfde tranche (NOW3.3) □ zesde tranche (NOW4) van de Derde of Vierde tijdelijke noodmaatregel overbrugging voor behoud van werkgelegenheid (hierna: de NOW

- o alle nettolonen uit de loonaangifte die meetellen in de berekening van de NOW-subsidie zijn daadwerkelijk uitbetaald aan de betreffende werknemers;
- · er zijn geen gefingeerde dienstverbanden aangegaan;
- o voor zover sprake is van bevindingen voortvloeiende uit bovenstaande twee beweringen, hebben deze geleid tot een neerwaartse wijziging van de loonaangifte over de betreffende aangiftetijdvakken;
- $\Box$  de bewering van (naam entiteit): dat er is voldaan aan de verplichtingen van artikel 14 van de NOW 3-regeling of artikel 16 van de NOW 4-regeling tot en met de datum van de aanvraag tot vaststelling;
- de bewering van (naam entiteit): dat er is voldaan aan alle voorwaarden van artikel 6 van de NOW-3 regeling of artikel 7 van de NOW 4-regeling.

Naar ons oordeel zijn, in alle van materieel belang zijnde aspecten, de volgende geselecteerde assurance objecten:  $\Box$  de opgave van de netto-omzet over de referentieperiode ad  $\epsilon$ de netto-omzet over de periode van

(begindatum tijdvak) tot en met (einddatum tijdvak) ad en het hierop gebaseerde percentage netto-omzetdaling van % van (naam entiteit of, indien van toepassing, naam concern):

de totale netto-omzet over de referentieperiode ad  $\epsilon$ , de totale netto-omzet over de aaneengesloten perioden van de U derde tranche (NOW3.1), U vierde tranche (NOW3.2), U vijfde tranche (NOW3.3), U zesde tranche  $(NOWA)$  ad  $\epsilon$ . De in de aanvraag tot vaststelling opgenomen netto-omzet over de referentieperiode ad  $\epsilon$ , de netto-omzet over de periode van (begindatum tijdvak) tot en met (einddatum tijdvak) ad  $\epsilon$ en het hierop gebaseerde percentage netto-omzetdaling van % van

(naam entiteit of, indien van toepassing, naam concern) maakt onderdeel uit van de totale omzetgegevens.

- de beweringen van (naam entiteit) over de specifieke aspecten van de loonsom over de periode van (begindatum tijdvak) tot en met (einddatum tijdvak); (naam entiteit) dat er is voldaan aan de verplichtingen  $\Box$  de bewering van
- van artikel 14 van de NOW 3-regeling of artikel 16 van de NOW 4-regeling tot en met de datum van de aanvraag tot vaststelling; (naam entiteit) inzake de naleving van alle voorwaarden  $\Box$  de bewering van

van artikel 6 van de NOW 3-regeling of artikel 7 van de NOW 4-regeling.

opgesteld in overeenstemming met de vereisten bij of krachtens de NOW 3-regeling of NOW 4-regeling.

Pagina 1 van 3

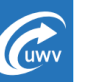

 $\rightarrow$ 

**NOW** 

2. U vinkt bij een gecombineerde opdracht dit vakje aan. De periode die hier ingevuld moet worden is

4. De periode die hier ingevuld moet worden is gelijk aan de periode van de van de bij 1 geselecteerde tranche

5. Hier vult u de referentieomzet in, aangepast naar het aantal tranches. Combineert u bijvoorbeeld 2 tranches dan betreft dit 6/12 van de omzet 2019 (in standaard gevallen).

6. U selecteert de tranches die u voor de opdracht gecombineerd heeft. Bij de eerste '€-teken' vult u in de totale omzet uit de meetperiode van alle tranches die gecombineerd zijn.

Bij de tweede '€-teken' vult u de referentieomzet (2019) in dat aansluit op het bedrag van de aanvrager zoals vermeld is op pagina 7.

De periode die u hierin vult komt overeen met de periode van de tranche die u bij 1 ingevuld heeft. Bij de derde '€-tekening' vult u de omzet van de bij 1 ingevulde tranche.

De percentage netto-omzetdaling is de omzetdalingspercentage van de tranche welke bij 1 geselecteerd is.

gelijk aan de 3-maands meetperiode die overeenkomt met de tranche waar het formulier voor ingevuld wordt (zie selectie onder 1).

3. U geeft hier aan welke tranches in de gecombineerde opdracht gecombineerd zijn.